[Hiroshi Sato](https://jp.community.intersystems.com/user/hiroshi-sato) · 2021 9 23 2m read

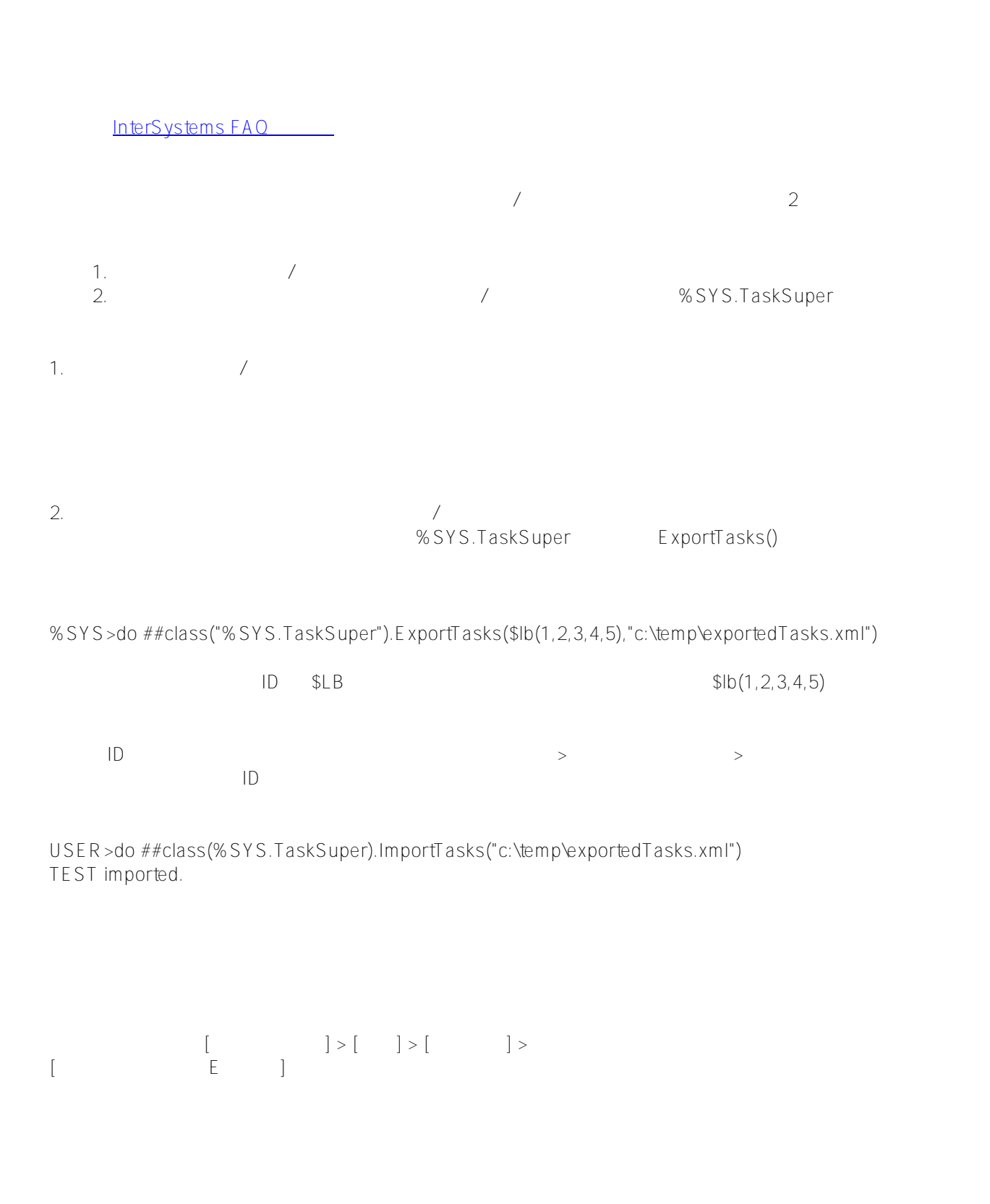

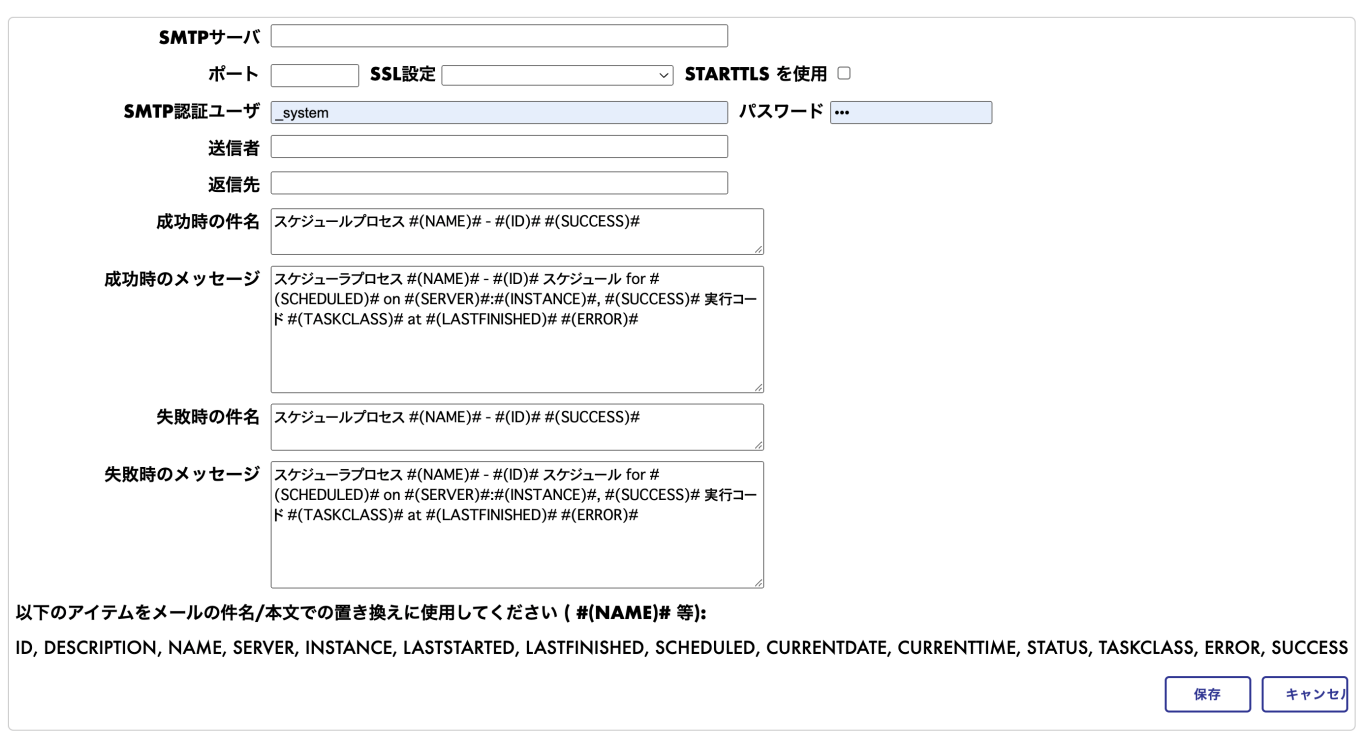

[#Caché](https://jp.community.intersystems.com/tags/cach%C3%A9) [#Ensemble](https://jp.community.intersystems.com/tags/ensemble) [#InterSystems IRIS](https://jp.community.intersystems.com/tags/intersystems-iris) [#InterSystems IRIS for Health](https://jp.community.intersystems.com/tags/intersystems-iris-health)

**ソースURL:**

[https://jp.community.intersystems.com/post/%E3%82%BF%E3%82%B9%E3%82%AF%E3%82%B9%E3%82%B1](https://jp.community.intersystems.com/https://jp.community.intersystems.com/post/%E3%82%BF%E3%82%B9%E3%82%AF%E3%82%B9%E3%82%B1%E3%82%B8%E3%83%A5%E3%83%BC%E3%83%AB%E3%82%92%E5%88%A5%E7%92%B0%E5%A2%83%E3%81%AB%E3%82%B3%E3%83%94%E3%83%BC%E3%81%99%E3%82%8B%E6%96%B9%E6%B3%95) [%E3%82%B8%E3%83%A5%E3%83%BC%E3%83%AB%E3%82%92%E5%88%A5%E7%92%B0%E5%A2%83%](https://jp.community.intersystems.com/https://jp.community.intersystems.com/post/%E3%82%BF%E3%82%B9%E3%82%AF%E3%82%B9%E3%82%B1%E3%82%B8%E3%83%A5%E3%83%BC%E3%83%AB%E3%82%92%E5%88%A5%E7%92%B0%E5%A2%83%E3%81%AB%E3%82%B3%E3%83%94%E3%83%BC%E3%81%99%E3%82%8B%E6%96%B9%E6%B3%95) [E3%81%AB%E3%82%B3%E3%83%94%E3%83%BC%E3%81%99%E3%82%8B%E6%96%B9%E6%B3%95](https://jp.community.intersystems.com/https://jp.community.intersystems.com/post/%E3%82%BF%E3%82%B9%E3%82%AF%E3%82%B9%E3%82%B1%E3%82%B8%E3%83%A5%E3%83%BC%E3%83%AB%E3%82%92%E5%88%A5%E7%92%B0%E5%A2%83%E3%81%AB%E3%82%B3%E3%83%94%E3%83%BC%E3%81%99%E3%82%8B%E6%96%B9%E6%B3%95)